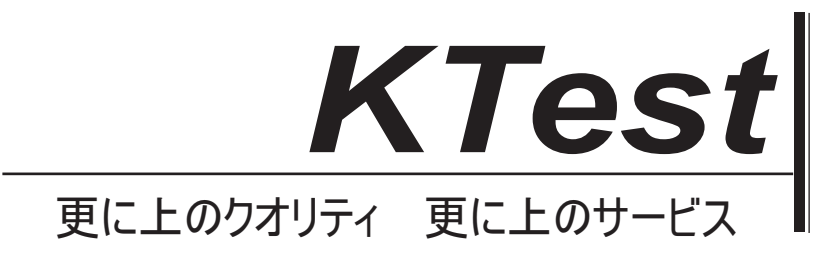

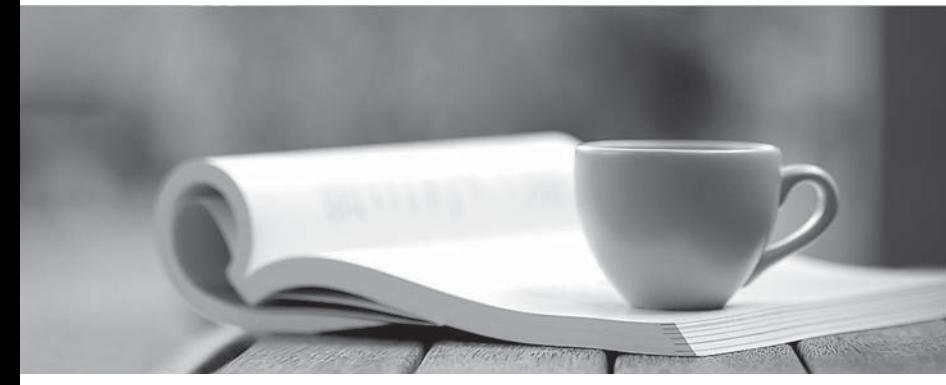

問題集

1年で無料進級することに提供する http://www.ktest.jp

# **Exam** : **70-293**

# **Title** : Planning and Maintaining a Microsoft Windows Server 2003 Network Infrastructure

# **Version** : Demo

1. 多项选择题<br>您是公司的网络管理员。公司网络由一个 Active Directory 域组成。该网络包含两个 Windows Server 2003 域控制器、两个 Windows 2000 Server 域控制器和两个 Windows NT Server 4.0 域控制器。

财务部门的所有文件服务器均位于一个名为 Finance Servers 的组织单位(OU)中。工资部门的所有文件 服务器均位于一个名为 Pavroll Servers 的 OU 中。Pavroll Servers OU 是 Finance Servers OU 的子 **OU** and the contract of the contract of the contract of the contract of the contract of the contract of the contract of the contract of the contract of the contract of the contract of the contract of the contract of the c

公司的财务部门书面安全策略规定,部门服务器必须具有通过默认设置增强的安全设置。公司的工资部门 书面安全策略规定,部门服务器必须具有来自默认设置的增强安全设置,并且必须已经为文件或文件夹删 除启用了审核。

您需要为财务和工资部门计划安全策略设置。

您应该怎么办?

A. 创建一个组策略对象 (GPO) 以应用 Compatws.inf 安全模板到计算机对象, 并将其链接到 Finance  $S$ ervers OU $\,$ . The contract of the contract of the contract of the contract of the contract of the contract of the contract of the contract of the contract of the contract of the contract of the contract of the contract

创建第二个 GPO 在计算机对象上启用"审核对象访问"审核策略, 并将其链接到 Pavroll Servers OU。

B. 创建一个组策略对象 (GPO) 以应用 Securews.inf 安全模板到计算机对象, 并将其链接到 Finance  $S$ ervers OU $\,$ s and the contract of the contract of the contract of the contract of the contract of the contract of the contract of the contract of the contract of the contract of the contract of the contract of the cont

创建第二个 GPO 在计算机对象上启用"审核对象访问"审核策略, 并将其链接到 Payroll Servers OU。

C. 创建一个组策略对象 (GPO) 以应用 Compatws.inf 安全模板到计算机对象, 并将其链接到 Finance  $S$ ervers OU $\,$ s and the contract of the contract of the contract of the contract of the contract of the contract of the contract of the contract of the contract of the contract of the contract of the contract of the cont

创建第二个 GPO 以应用 Hisecws.inf 安全模板到计算机对象, 并将其链接到 Payroll Servers OU。

D. 创建一个组策略对象 (GPO) 以应用 Securews.inf 安全模板到计算机对象, 并将其链接到 Finance Servers OU Payroll Servers OU

创建第二个 GPO 在计算机对象上启用"审核对象访问"审核策略, 并将其链接到 Payroll Servers OU。

## **Answer:** B

2. 多项选择题<br>您是公司的网络管理员。公司网络由一个 Active Directory 域组成。所有服务器都运行 Windows Server 2003。所有客户端计算机都运行 Windows XP Professional。

Active Directory 域包含三个组织单位 (OU): Payroll Users、Payroll Servers 和 Finance Servers。工资 部门用户使用的 Windows XP Professional 计算机位于 Payroll Users OU 中。工资部门用户使用的 Windows Server 2003 计算机位于 Pavroll Servers OU 中。财务部门用户使用的 Windows Server 2003 计算机位于 Finance Servers OU 中。

您正在为工资部门计划基线安全配置。公司的书面安全策略要求, 与 Payroll Servers OU 中服务器的所有 网络通信都必须使用 IPsec 进行安全保护。书面安全策略规定,IPSec 一定不能用在公司的其它服务器上。 您需要确保工资部门的基线安全配置符合此书面安全策略。您也需要确保 Payroll Users OU 的成员可以访 问 Payroll Servers OU 和 Finance Servers OU 中的资源。

您应该怎么办?

A. 创建一个组策略对象 (GPO), 并指派安全服务器(需要安全) IPSec 策略设置。将此 GPO 链接到 Payroll Servers OU

创建第二个 GPO,并指派客户端(仅响应)IPSec 策略设置。将第二个 GPO 链接到 Pavroll Users OU。 B. 创建一个组策略对象 (GPO), 并指派安全服务器 (需要安全) IPSec 策略设置。将此 GPO 链接到 Payroll Servers OU 和 Finance Servers OU。

创建第二个 GPO,并指派客户端(仅响应)IPSec 策略设置。将第二个 GPO 链接到 Pavroll Users OU。 C. 创建一个组策略对象 (GPO), 并指派服务器(请求安全)IPSec 策略设置。将此 GPO 只链接到 Payroll  $S$ ervers OU $\,$ . The contract of the contract of the contract of the contract of the contract of the contract of the contract of the contract of the contract of the contract of the contract of the contract of the contract

创建第二个 GPO,并指派客户端(仅响应)IPSec 策略设置。将第二个 GPO 链接到 Payroll Users OU。 D. 创建一个组策略对象 (GPO), 并指派服务器 (请求安全) IPSec 策略设置。将此 GPO 链接到 Payroll Servers OU 和 Finance Servers OU。  $\,$ 

创建第二个 GPO,并指派客户端(仅响应)IPSec 策略设置。将第二个 GPO 链接到 Pavroll Users OU。

#### **Answer:** A

3. 多项选择题<br>您是公司的网络管理员。公司网络由一个 Active Directory 域组成。该网络包含 80 台运行 Windows Server 2000 的 Web 服务器。在这些 Web 服务器部署的时候, IIS 锁定向导就已经启用。

您的公司正计划将其 Web 服务器升级到 Windows Server 2003。您将所有 Web 服务器移到一个名为 Web Servers 组织单位 (OU)。

您要为这些 Web 服务器计划基线安全配置。公司的书面安全策略规定, 在这些服务器上必须禁用所有不 必要的服务。测试显示服务器升级过程使以下不必要的服务被启用:

#### SMTP **SMTP**

Telnet

您的 Web 服务器基线安全配置计划必须符合此书面安全策略。

您需要确保所有不必要的服务在 Web 服务器上总是被禁用的。

您应该怎么办?

A. 创建一个组策略对象 (GPO) 应用一个禁用不必要服务的登录脚本。将此 GPO 链接到 Web Servers **OU** and the contract of the contract of the contract of the contract of the contract of the contract of the contract of the contract of the contract of the contract of the contract of the contract of the contract of the c

B. 创建一个组策略对象 (GPO),并导入 Hisecws.inf 安全模板。将此 GPO 链接到 Web Servers OU。

C. 创建一个组策略对象 (GPO), 将不必要服务的启动类型设置为"禁用"。将此 GPO 链接到 Web  $S$ ervers OU $\,$  , and the contract of the contract of the contract of the contract of the contract of the contract of the contract of the contract of the contract of the contract of the contract of the contract of the con

D. 创建一个组策略对象 (GPO) 应用一个启动脚本来停止不必要的服务。将此 GPO 链接到 Web Servers OU

# **Answer:** C

4. 多项选择题<br>您是公司的网络管理员。公司网络由一个 Active Directory 域组成。该域的功能级别为 Windows Server 2003。域内包含一个名为 Servers 的组织单位 (OU), 其中包含了公司所有的 Windows Server 2003 资 源服务器。该域也包含一个名为 Workstations 的 组织单位, 其中包含了公司所有的 Windows XP Professional 客户端计算机。

您为资源服务器配置一个名为 Server.inf 的基线安全模板, 为客户端计算机配置一个名为 Workstation.inf 的基线安全模板。Server.inf 模板包含数百个设置, 其中包括启用了继承复制的文件和注册表权限设置。 Workstation.inf 模板包含 20 个安全设置, 但其中都没有包含文件和注册表权限设置。

资源服务器在工作时间以接近满负荷的状态运行。

您需要应用基线安全模板,以便可以定期强制设置。您需要以最小的工作量完成这项任务,同时又要最小 化对资源服务器的影响。

您应该怎么办?

A. 创建一个组策略对象(GPO)并将其链接至该域。将 Server.inf 和 Workstation.inf 模板都导入到 GPO。 B. 将 Server.inf 和 Workstation.inf 模板都导入到默认域策略组策略对象 (GPO)。

C. 在每台资源服务器上, 使用 secedit 命令创建一个每周计划执行的任务, 以便在非高峰时间应用 Server.inf 设置。创建一个组策略对象(GPO)并将其链接至 Workstations OU。将 Workstation.inf 模板 **GPO** and the contract of the contract of the contract of the contract of the contract of the contract of the contract of the contract of the contract of the contract of the contract of the contract of the contract of the

D. 在每台资源服务器上, 使用 secedit 命令创建一个每周计划执行的任务, 以便在非高峰时间应用 Server.inf 设置。将 Workstation.inf 模板导入默认域策略组策略对象(GPO)。

# **Answer:** C

5. 多项选择题<br>您是公司的网络管理员。公司网络由一个 Active Directory 域组成。

公司的书面安全策略要求, 担任文件服务器角色的计算机必须具有最小的用于事件日志设置的文件大小。 过去, 由于事件日志文件太小, 记录的事件被遗失。您希望确保事件日志文件足够大来保存历史记录。您 也希望安全事件日志会被手动清除,以确保不会有安全信息遗失。应用程序日志必须在需要时清除事件。 您创建一个名为 Fileserver.inf 的安全模板来满足这些要求。您需要测试每台文件服务器, 并在需要时采取 相应的纠正措施。您使用 Fileserver.inf 审核一台文件服务器,接收到相关材料中所示的结果。(请单击"相 关材料"按钮以杳看。)

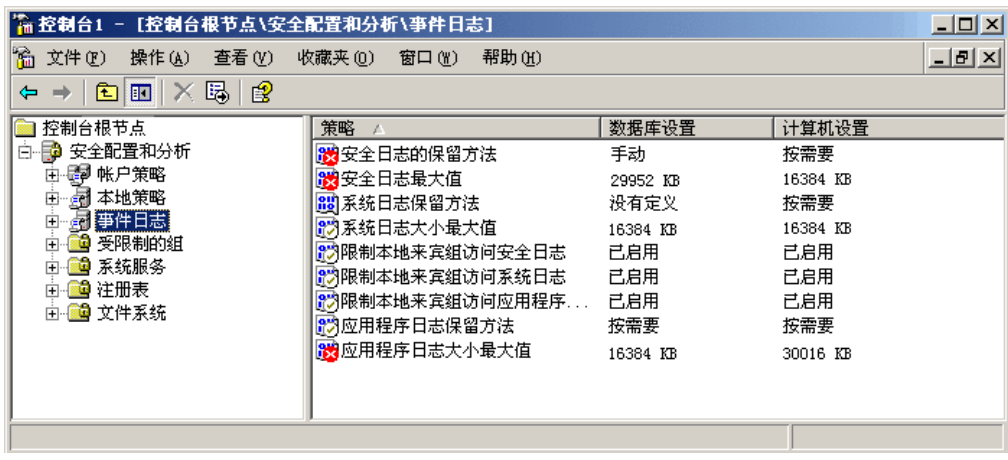

您希望只进行满足这些要求所需要的修改。

您应该采取哪两项措施? (每个正确答案都给出了部分解决方案。请选择两个答案。)

- A. 在文件服务器上修改"应用程序日志大小最大值"设置。
- B. 在文件服务器上修改"安全日志最大值"设置。
- C. 在文件服务器上修改"系统日志大小最大值"设置。
- D. 在文件服务器上修改"应用程序日志保留方法"设置。
- E. 在文件服务器上修改"安全日志保留方法"设置。
- F. 在文件服务器上修改"系统日志保留方法"设置。

# **Answer:** BE

Item rationale: Answer A is not correct, as the max size setting of the log on the file server is larger than the minimum and does not need to be corrected. Answer B is correct, as the setting is too low. Answer C is not correct, as the setting is just right. Answer D is not correct, as the retention is set correctly. Answer E is correct, as the security log retention is set incorrectly. Answer F is not correct, as the setting does not matter. The contract of the contract of the contract of the contract of the contract of the contract of the contract of the contract of the contract of the contract of the contract of the contract of the contract of the co

Author note: A MQC should be familiar with the Security Configuration and Analysis tool and be able to recognize that a red flag indicator is showing that there is a difference, not necessarily a deficiency. In some cases, the difference is more secure. Also, the template used for the analysis does not meet the security policy or guideline, so even if they had a green flag it would not be good. The candidate would need to understand the written security policy and guideline to answer the question.

# CDM note:

Editor note:

6. 多项选择题<br>您是公司的网络管理员。公司网络由一个 Active Directory 域组成。所有域控制器都运行 Windows Server 2003。所有客户端计算机都运行 Windows XP Professional。

公司有一个在 UNIX 服务器上运行的旧版应用程序。旧版应用程序使用 LDAP 协议在 Active Directory 中杳询员工信息。

域控制器当前已使用默认安全设置进行配置。您需要为这些域控制器配置增强的安全设置。特别是您希望 配置更强的密码设置、审核设置和锁定设置。您希望对旧版应用程序正常运行造成的干扰降低到最低的程 度。

您决定使用预定义的安全模板。您需要选择相应的预定义安全模板来应用到这些域控制器。

您应该怎么办?

A. 将 Setup security.inf 模板应用到域控制器。

B. 将 DC security.inf 模板应用到域控制器。

C. 将 Securedc.inf 模板应用到域控制器。

D. 将 Rootsec.inf 模板应用到域控制器。

## **Answer:** C

7. 多项选择题<br>您是公司的网络管理员。公司网络由一个 Active Directory 域组成。该网络包含 50 台运行 Windows **Server 2003** 的应用程序服务器。

这些应用程序服务器的安全配置不统一。这些应用程序服务器是由本地管理员部署的,这些管理员根据自 己的经验和技术为每台应用程序服务器配置了不同的设置。他们使用不同的身份验证方法、审核设置和帐 户策略设置对应用程序服务器进行了配置。

安全组最近完成了一项新的网络安全设计。该设计包括一个用于所有服务器上安全设置的基线配置。该基 线安全设置使用 Hisecws.inf 预定义的安全模板。设计也要求用于应用程序角色服务器的修改设置。这些 设置包括系统服务启动要求, 重命名管理员帐户, 以及更严格的帐户锁定策略。安全组创建了一个名为 Application.inf 的包含了修改设置的安全模板。

您需要计划新安全设计的部署。您需要应用程序服务器的所有安全设置都是标准化的,并且在部署之后, 所有应用程序服务器上的安全设置都符合设计要求。

您应该怎么办?

A. 先应用 Setup security.inf 模板, 再应用 Hisecws.inf 模板, 然后再应用 Application.inf 模板。

B. 先应用 Application.inf 模板, 然后应用 Hisecws.inf 模板。

C. 先应用 Application.inf 模板, 再应用 Setup security.inf 模板, 然后再应用 Hisecws.inf 模板。

D. 先应用 Setup security.inf 模板, 然后应用 Application.inf 模板。

## **Answer:** A

8. 多项选择题 コンファイル しょうしょう しょうしょう しゅうしょく しゅうしゅう しゅうしゅう しゅうしゅう しゅうしゅう しゅうしゅう

您是公司的网络管理员。公司网络由一个 Active Directory 域组成。该网络包含 10 台域控制器和 50 台 应用程序服务器角色的服务器。所有服务器都运行 Windows Server 2003。

这些应用程序服务器,已经使用针对其应用程序服务器角色的自定义安全设置,进行了配置。应用程序服 务器必须能够审核登录事件、对象访问事件和系统事件。应用程序服务器必须拥有能够满足复杂要求的密 码,必须能够强制保存密码记录,以及强制密码时效。应用程序服务器还必须得到保护,在验证期间免受 拦截式攻击 (man-in-the-middle attacks)。

您需要定期部署和刷新自定义安全设置。您还需要能够验证审核期间的自定义安全设置。 您应该怎么办?

A. 创建自定义安全模板, 并使用"组策略"对其进行应用。

B. 创建自定义 IPSec 策略, 并使用"组策略"对其进行指定。

C. 创建和应用自定义管理模板。

D. 创建自定义应用程序服务器映像, 并使用 RIS 对其讲行部署。

# **Answer:** A

9. 多项选择题<br>您是公司的网络管理员。所有服务器都运行 Windows Server 2003。

您配置一个名为 Baseline.inf 的基线安全模板。几个运作组负责创建包含了符合作业要求设置的模板。您 接收到下表中所示的模板。

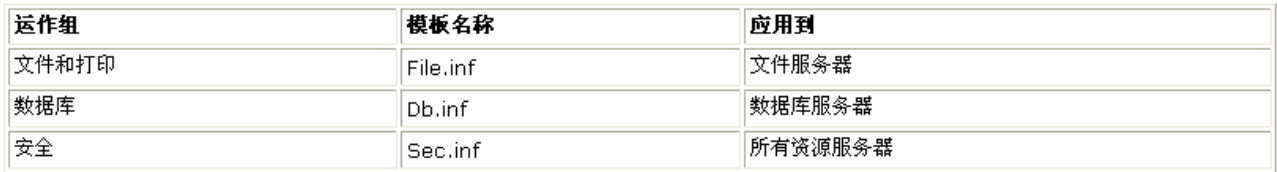

作业组同意, 如果出现设置冲突, 下表中列出的优先级顺序会建立结果设置。

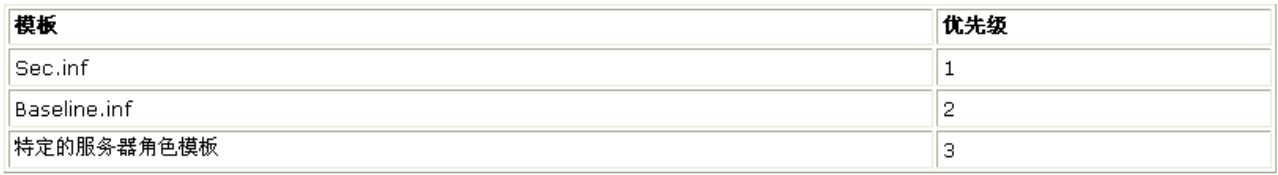

您需要创建一个或多个组策略对象 (GPO) 来实现这些安全设置。您希望最小化在不同的运作组请求修改时 需要的工作量。您希望将修改各个运作组的请求所需要的工作量减到最小。

您应该怎么办?

A. 创建一个 GPO, 然后按照以下顺序导入下列模板: Baseline.inf, Sec.inf。为每个服务器角色创建一个 GPO, 然后只将用于该角色的特定模板导入到各个相应的 GPO。

B. 创建一个 GPO, 然后按照以下顺序导入下列模板: Sec.inf, Baseline.inf。为每个服务器角色创建一个 GPO, 然后只将用于该角色的特定模板导入到各个相应的 GPO。

C. 为每个服务器角色创建一个 GPO, 然后按照以下顺序导入下列模板: Baseline.inf, 特定服务器角色模 Sec.inf. **Sec.inf.** 

D. 创建一个 GPO, 然后按照以下顺序导入下列模板: Sec.inf, Db.inf, File.inf, Baseline.inf。

# **Answer:** A

10. 多项选择题

您是公司的网络管理员。公司网络由一个 Active Directory 域组成。所有服务器都运行 Windows Server 2003

该网络包含一些启用 Terminal Server 的服务器。终端服务器寄存了一些当前需要用户成为 Power Users 组成员的传统应用程序。

公司的书面安全政策中的新要求规定, Power Users 组在所有资源服务器上都必须是空的。

在实现新的安全要求时, 您需要保持在终端服务器上运行传统应用程序的能力。

您应该怎么办?

A. 将 Domain Users 全局组添加到域内的 Remote Desktop Users 内置组。

B. 将 Domain Users 全局组添加到每个终端服务器上的 Remote Desktop Users 本地组。

C. 修改 Compatws.inf 安全模板设置, 以允许本地 Users 组的成员运行这些应用程序。将该安全模板导  $GPO$ ).

D. 修改 Compatws.inf 安全模板设置, 以允许本地 Users 组的成员运行这些应用程序。将修改的模板应 用到每个终端服务器。

#### **Answer:** D

11. 多项选择题

您是公司的网络管理员。公司网络由一个 Active Directory 域组成。公司有一个内部网络和一个周边网络。 Internet

您正在以应用程序服务器角色部署 10 台 Windows Server 2003 计算机。这些服务器将位于周边网络, 且 不是域的成员。这些服务器将只寄存公开可用的网页。

网络设计规范要求, 自定义安全设置必须应用到应用程序服务器。自定义安全设置必须每天自动刷新, 以 确保符合设计规范。

您为应用程序服务器创建名为 Baseline1.inf 的自定义安全模板。您需要符合设计要求。

您应该怎么办?

A. 将 Baseline1.inf 导入"默认域策略组策略"对象(GPO)。

B. 在每个应用程序服务器上创建一个任务, 每天配合 Baseline1.inf 运行 "安全配置和分析"。

C. 在每个应用程序服务器上创建一个任务, 每天配合 Baseline1.inf 运行 secedit 命令。

D. 在"默认域策略组策略"对象(GPO)中创建一个启动脚本, 配合 Baseline1.inf 运行 secedit 命令。

## **Answer:** C

12. 多项选择题

您是公司的网络管理员。所有域控制器都运行 Windows Server 2003。公司网络包含 50 台 Windows 98 客户端计算机、300 台 Windows 2000 Professional 计算机和 150 台 Windows XP Professional 计算 机。

按照网络设计规范, Kerberos 5 身份验证协议必须用于内部网络上的所有客户端计算机。

您需要确保 Kerberos 5 身份验证协议用于内部网络上的所有客户端计算机。

# 您应该怎么办?

A. 在每个域控制器上, 禁用安全信道通讯的服务器消息块 (SMB) 签名和加密。

- B. 用新的 Windows XP Professional 更换所有 Windows 98 计算机。
- C. 在 Windows 98 计算机上安装 Active Directory Client Extensions 软件。
- D. 将所有 Windows 98 计算机升级到 Windows NT Workstation 4.0。

#### **Answer:** B

13.

您是公司的网络管理员。如答题区所示,公司网络由一个 intranet 和一个外围网络组成。外围网络包含:

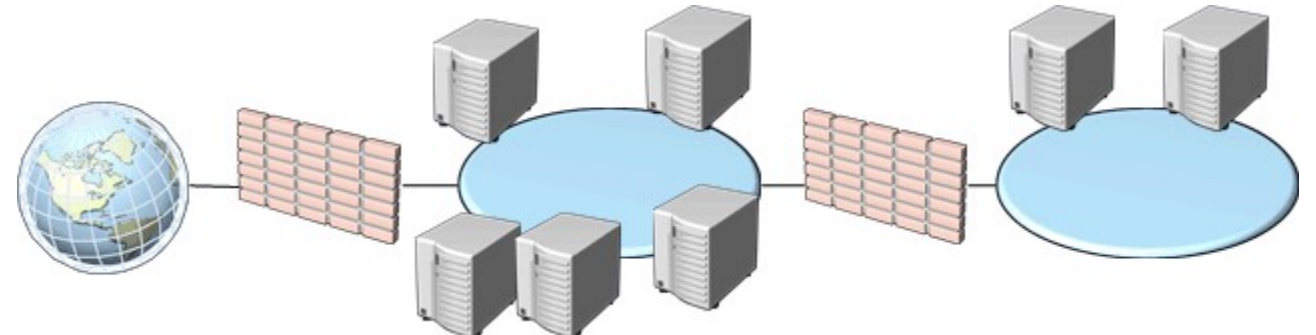

一台名为 Server1 的 Windows Server 2003, Web Edition 计算机。

一台名为 Server2 的 Windows Server 2003, Standard Edition 计算机。

一台名为 Server3 的 Windows Server 2003, Enterprise Edition 计算机。

一个由两台 Windows Server 2003, Web Edition 计算机组成的 Web 服务器场。

外围网络上的所有服务器均为同一个工作组的成员。

设计组计划创建一个使用外围网络上现有服务器的新 Active Directory 域。新域将支持外围网络上的 Web 应用程序。设计组要求外围网络域必须具有容错功能。

您需要选择外围网络上的哪些服务器需要被配置为域控制器。

您应升级哪些服务器?

要回答问题,请在答题区内选择相应的服务器。

Answer: 答题区 Server1Web 服务器场 Server2Server3Intranet 外围网络 Internet(D AND B) AND NOT (A OR C OR E)

## 14. 多项选择题

您是公司的网络管理员。您需要测试一个新应用程序。

该应用程序需要两个处理器和 2 GB 的 RAM。此应用程序还要求应用程序服务器上的共享文件夹, 并要 求在客户端计算机上安装软件。

您制订测试计划。您在测试实验室装配一台服务器。您在服务器上安装 Windows Server 2003, Web Edition。您在服务器上安装应用程序。您在测试实验室内的 20 台客户端计算机上安装应用程序的客户端 软件组件。

您测试该应用程序,发现只有部分客户端计算机可以运行该应用程序。您关闭成功运行了该应用程序的客 户端计算机,然后再次测试。第一次测试时失败的客户端计算机现在成功运行该应用程序。 您需要查明故障原因和更新测试计划。

您应该怎么办?

A. 将默认应用程序池的最大工作进程数增加至 20。

B. 使用"添加/删除程序"添加应用程序服务器 Windows 组件。

C. 将默认应用程序池的"应用程序池标识"更改为"本地服务"。

D. 将测试服务器操作系统更改为 Windows Server 2003, Standard Edition 或 Windows Server 2003,

Enterprise Edition

# **Answer:** D

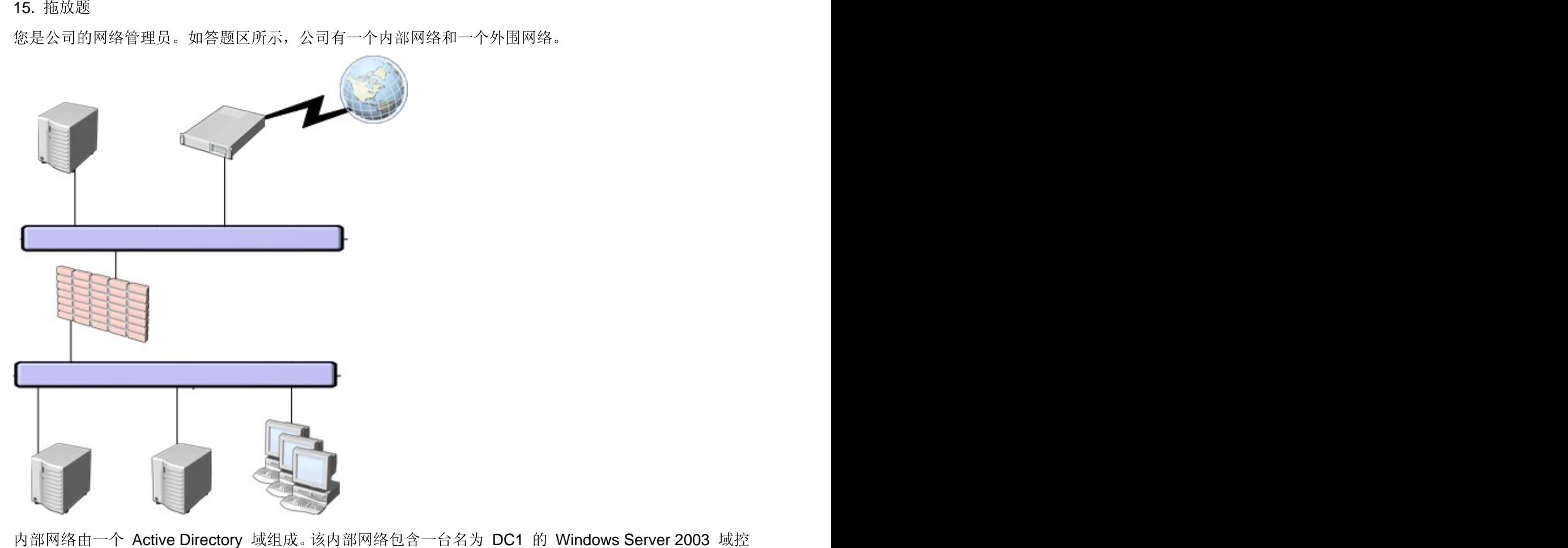

制器,该控制器运行 DNS Server 服务。内部网络还包含一台名为 Server1 的 Windows Server 2003 文 件服务器,该服务器运行 DHCP Server 服务。公司网络包含 500 台 Windows XP Professional 计算机。 外围网络包含一个名为 Web1 的公共 Web 服务器。内部网络通过防火墙连接到外围网络。外围网络连接  $\blacksquare$ Internet  $\blacksquare$ 

您需要计划一个 IP 地址策略。IP 地址策略必须提供从内部网络到 Web1 的 TCP/IP 连接。公司希望通 过尽可能自动分配 IP 地址来减少管理费用。

您需要为网络上的计算机选择合适的 IP 地址分配方法。

您应该怎么办?

要回答问题, 请将合适的 IP 地址分配方法拖移到答题区内的相应计算机。

方法? IP 地址分配方法 静态 DHCP

Answer: 答题区 Internet路由器Web1EthernetEthernetDC1Server1 客户端计算机内部网络外围网络防火 墙 E2 AND C1 AND B1 AND A1

16. 多项选择题

您是 Woodgrove Bank 的网络管理员。公司在世界各地的 20 个分支机构中有 20,000 个用户。公司期望 在未来五年增长 50%。 公司最近成为 Humongous Insurance 的子公司。 Humongous Insurance 还有另外 五家子公司。Humongous Insurance 在世界各地的 100 个分支机构中有 100,000 个用户。Humongous Insurance 使用 10.0.0.0/8 网络, 并要求所有子公司集成到此网络。

Woodgrove Bank 的网络设计组为您提供了一个集成到 Humongous Insurance 网络的网络设计方案。该 设计方案规定, Woodgrove Bank 将使用一段 IP 网络号来给其网络分配 IP 地址。

您需要计划 IP 地址空间来符合此设计规范。您需要从 Humongous Insurance 请求一段可以适合所有 Woodgrove Bank 用户的 IP 地址。为减小获得地址的困难和节省 Humongous Insurance 地址空间, 您 IP

#### 您应该怎么办?

A. 从 Humongous Insurance 申请 8 位子网掩码的 10.0.0.0 段 IP 地址。

- B. 从 Humongous Insurance 申请 16 位子网掩码的 10.0.0.0 段 IP 地址。
- C. 从 Humongous Insurance 申请 24 位子网掩码的 10.0.0.0 段 IP 地址。

D. 从 Humongous Insurance 申请 32 位子网掩码的 10.0.0.0 段 IP 地址。

#### **Answer:** B

17. 多项选择题

您是 Tailspin Toys 的网络管理员。公司有一个总部和两个分部。总部的网络包含 10 台服务器和 100 台 客户端计算机。每个分部包含 5 台服务器和 50 台客户端计算机。每个分部通过直接 T1 线路连接到总部。 网络设计方案要求公司 IP 地址必须从一个最适合的专用 IP 地址范围中分配。该网络被分配了一个 C 类 专用 IP 地址范围来为服务器和客户端计算机分配 IP 地址。

Tailspin Toys 收购了一家名为 Wingtip Toys 的公司。收购会使总部的服务器数量增加到 20 台,客户端 计算机数量增加到 200 台。通过收购, 预计每个分部的服务器数量将增加到 20 台, 客户端计算机数量增 加到 200 台。收购也会使分部增加 10 家。收购之后,所有分部的规模将一样。每个分部将通过直接 T1 线路连接到总部。新公司将遵照 Tailspin Toys 网络设计要求。

您需要为新公司计划 IP 寻址。您需要符合网络设计要求。

您应该怎么办?

A. 为总部和各个分部分配新的 A 类专用 IP 地址范围。

B. 为总部和各个分部分配新的 B 类专用 IP 地址范围。

C. 为总部和各个分部分配新的 B 类专用 IP 地址范围内的子网。

D. 为总部和各个分部分配当前 C 类专用 IP 地址范围内的子网。

#### **Answer:** C

18.

您是咨询公司的网络管理员。您需要创建一个无线网络,供公司的顾问在客户所在地使用。

该无线网络将由 9 台便携式计算机、3 台服务器和 4 个无线数码相机组成。所有计算机和相机使用静态 或动态 IP 寻址。相机不支持数据加密。便携式计算机和服务器必须能够通过 Internet 连接到公司主数据 中心内的 VPN 服务器。只有无线访问点连接到客户的企业网络。

您需要计划该无线 IP 网络,以最大限度地防止他人擅自使用无线网络,并防止从 Internet 到网络上主机 的主动通信。

您应该怎么办?

要回答问题,请将相应的配置设置拖移到"无线网络配置"。

Answer: 将 IP 寻址方法拖到这里 IP 寻址方法 将 IP 网络 ID 拖到这里 IP 网络 ID 将访问点配置拖 到这里 无线访问点配置选择 静态 IP 地址 DHCP 分配的 IP 地址 自动专用 IP 寻址 (APIPA) 分配的 地址 169.254.0.0/30 131.107.1.64/28 10.250.51.0/24 DHCP 网络地址转换 BOOTP 转发 无线网络配置 A1 AND B10 AND C4

19. 多项选择题

您是公司的网络管理员。公司网络由一个 Windows NT 4.0 域组成。所有服务器都运行 Windows NT Server 4.0, 所有客户端计算机都运行 Windows NT Workstation 4.0。公司有两个分部通过 56-Kbps WAN 连接。两个分部之间的所有计算机被配置为使用 WINS 来执行名称解析和网络浏览功能。

公司目前正计划将域控制器升级到 Windows Server 2003, 并部署 Windows Server 2003 和 Windows XP Professional 计算机。您需要在升级期间和升级之后均维持名称解析和网络浏览功能。

您需要允许 Windows NT Workstation 4.0 和 Windows XP Professional 计算机的用户浏览并连接到 Windows NT Server 4.0 和 Windows Server 2003 计算机。 您需要使跨 WAN 连线的名称解析通讯量减 到最少。

您应该怎么办?

A. 在各个分部安装 Windows Server 2003 DNS 服务器。

配置所有 Windows NT Workstation 4.0 和 Windows NT Server 4.0 计算机使用 WINS 和 DNS 执行名 称解析。

配置所有 Windows Server 2003 计算机使用 WINS。

只在一个分部安装 Windows Server 2003 DNS 服务器。

配置所有 Windows NT Workstation 4.0 和 Windows NT Server 4.0 计算机使用 WINS 和 DNS 执行名 称解析。

配置所有 Windows Server 2003 计算机使用 WINS。

将各个分部的 WINS 服务器升级到 Windows Server 2003。

只在一个分部安装 Windows Server 2003 DNS 服务器, 并配置它使用 WINS 搜索。

配置所有 Windows Server 2003 计算机使用 WINS。

将各个分部的 WINS 服务器升级到 Windows Server 2003。

在各个分部

安装 Windows Server 2003 DNS 服务器。 配置各 DNS 服务器使用 WINS 搜索。

配置所有 Windows Server 2003 计算机使用 WINS。

# **Answer:** D

20. 多项选择题

您是公司的网络管理员。公司网络由一个包含三个域的 Active Directory 目录林组成。该目录林和所有三 个域的功能级别均为 Window Server 2003。公司有一个总部和 30 个分部。各个分部均通过 56-Kbps WAN 连接到总部。

您将总部和各个分部配置为独立的 Active Directory 站点。您在总部和各个分部部署一台 Windows Server 2003 域控制器。每个域控制器均被配置为 DNS 服务器。

您可以随时通过分部的客户端计算机登录到网络。但是, 分部的用户报告, 他们在高峰时间无法登录到网 络。

您需要允许这些用户可以从各个分部的计算机登录到网络。您不希望影响各个分部的域控制器的性能。您 需要使跨 WAN 连线的 Active Directory 复制流量减到最小。

您应该怎么办?

A. 使用 Active Directory 站点和服务为各个分部站点启用通用组成员身份缓存。

B. 使用 DNS 控制台将分部的 DNS 服务器配置为将请求转发到总部的 DNS 服务器。

C. 使用 Active Directory 站点和服务将各个分部域控制器配置为一台全局编录服务器。

D. 使用 DNS 控制台配置分部的 DNS 服务器使用 Active Directory 集成区域。

**Answer:** A